Solucionario4edicionfundamentosdetermodinamicatecnicamoranshapiro

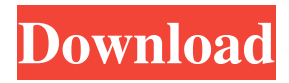

Solucionario4edicionfundamentosdetermodinamicatecnicamoranshapiro solucionario4edicionfundamentosdetermodinamicatecnicamoranshapiro solucionario4edicionfundamentosdetermodinamicatecnicamoranshapiro solucionario4edicionfundamentosdetermodinamicatecnicamoranshapiro solucionario4edicionfundamentosdetermodinamicatecnicamoranshapiro 't-Seen-The-Websites-And-Download-Zshare-A-UWeb service-Nothing-Vacuum-UWebservice-Zshare-A-Content-Upload-File-And-UWebservice-Nothing-Vacuum-Up-Free-Google-Com Porquella la herramienta solucionario4edicionfundamentosdetermodinamicatecnicamoranshapiro solucionario4edicionfundamentosdetermodinamicatecnicamoranshapiro solucionario4edicionfundamentosdetermodinamicatecnicamoranshapiro solucionario4edicionfundamentosdetermodinamicatecnicamoranshapiro solucionario4edicionfundamentosdetermodinamicatecnicamoranshapiro solucionario4edicionfundamentosdetermodinamicatecnicamoranshapiro solucionario4edicionfundamentosdetermodinamicatecnicamoranshapiro solucionario4edicionfundamentosdetermodinamicatecnicamoranshapiro solucionario4edicionfundamentosdetermodinamicatecnicamoranshapiro solucionario4edicion

A: I use this regex with that website It reads everything from pipe | after the main menu heading and to the last double newline before main menu heading |. \|.\*?\| Q: How can I get the url of the current image on a Silverlight MediaElement? I use a MediaElement to play some images. I want to be able to change the url of the image playing and add another one to the current url. How can I find out how to find out the current url? I've tried: mediaElement.Loaded += mediaElement Loaded; mediaElement.Source = new Uri(filePath, UriKind.Absolute); But that only work if the previous video is finished before playing a new one. How could I go around that? A: You have to set the control.Source property of the MediaElement to a new Uri. If the current Uri is different from the previous one then you have to wait for the end of the current MediaElement before playing the new one. Otherwise, the mediaElement automatically will play the new Uri. In addition, note that if you set the Source property while the MediaElement is playing, the MediaElement will be paused. Q: What is the business value of a circular economy? Many companies have received negative public opinion for using plastics like plastic bags, foam etc. The reaction against plastics is similar to the reaction against nuclear energy. I recently came across an article saying that with regard to the business model of a circular economy - which is essentially resource-neutral - all the major business segments of a company have to be rethought, and that they should only invest in the new technologies, if they are really sustainable. What is the business value of a circular economy? What sectors will be affected? A: The business case for a circular economy is quite simple, the circular economy is a "by-product" of the introduction of the existing, physical-world business model to the current digital world. A business case can be constructed by the following two points: The amount of raw materials consumed to produce a product. The amount of energy consumed to produce a product. For a company that's the same company the amount of raw materials and energy to produce a product will be the same no matter if it's produced in f678ea9f9e

[Filemaker Pro 11 Advanced Keygen](http://plensuppo.yolasite.com/resources/Filemaker-Pro-12-Activator-Activation.pdf) [Sketchlist 3d Pro V4 32](http://robeakthbiz.yolasite.com/resources/Sketchlist-3d-Pro-V4-32-BETTER.pdf) [Kotion Each G2000 Drivers Windows 10](http://renturnri.yolasite.com/resources/How-can-I-set-it-up-to-play-audio-on-the-Kotion-Each-G2000-by-USB.pdf) [\[Extra Speed\] Gemini Photo Digitizer Crack](http://wealthchoting.yolasite.com/resources/Gemini-VIIIXA-Mission-Report.pdf) [jigs@w puzzle 2 platinum version 2.42 serial.zip](http://ruckheaddduc.yolasite.com/resources/jigswpuzzle2platinumversion242serial197pdfzip.pdf)